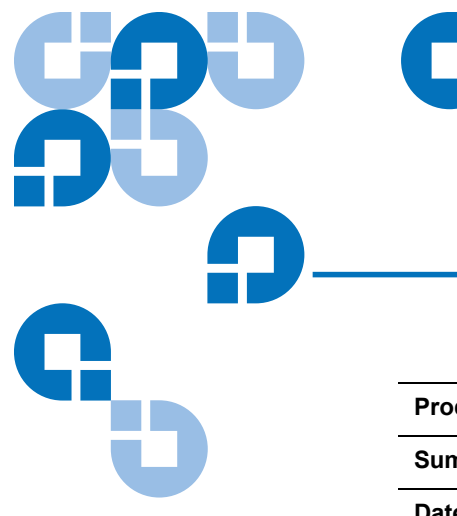

## Product Bulletin 30

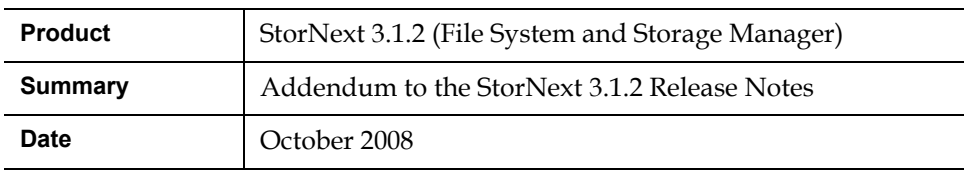

**Problem** 5 Several known issues that affect StorNext are not documented in the StorNext 3.1.2 Release Notes. [Table 1](#page-0-0) lists these additional known issues.

<span id="page-0-0"></span>Table 1 StorNext 3.1.2 Additional Known Issues

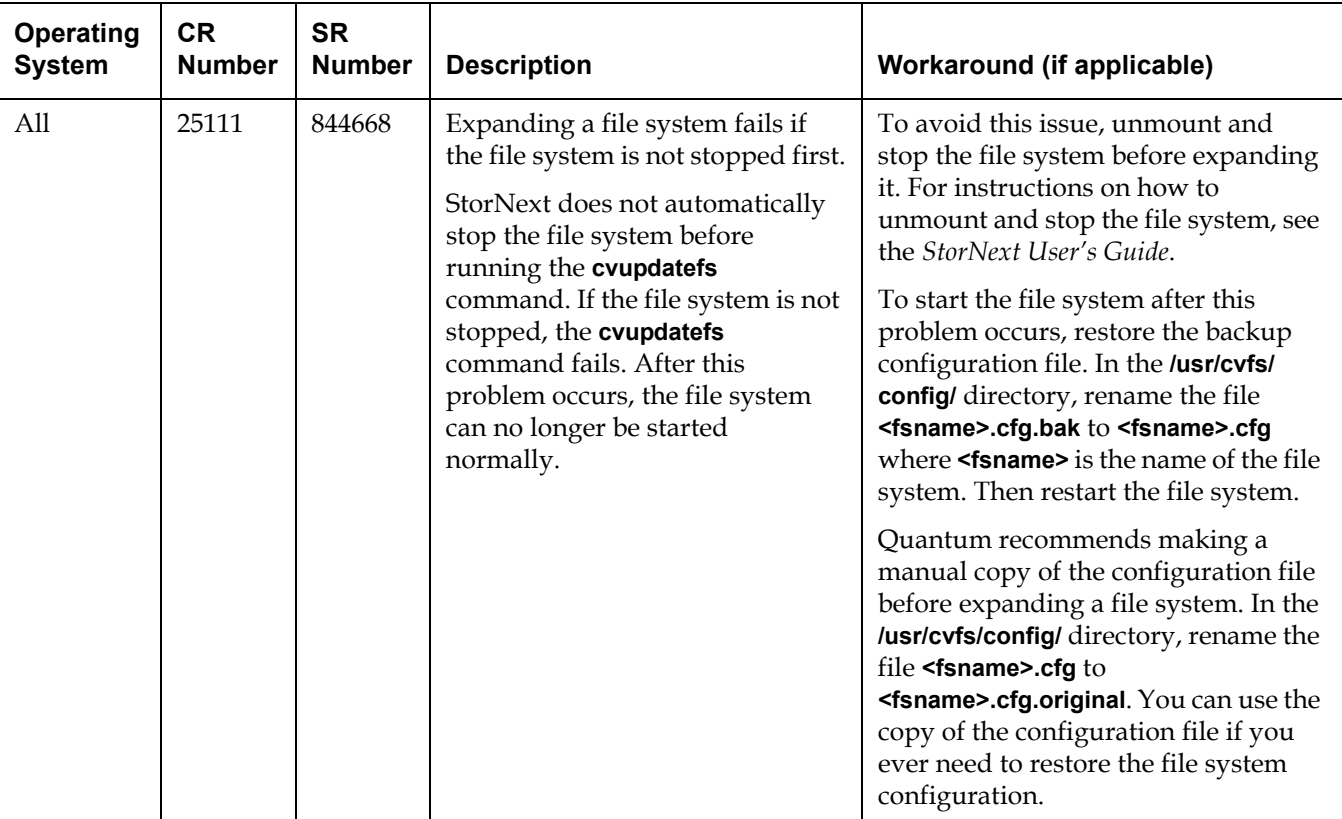

**© October 2008 Quantum Corporation. All rights reserved. Document 6-00960-48** ADIC, Quantum, DLT, DLTtape, the Quantum logo, and the DLTtape logo are all registered trademarks of Quantum Corporation. SDLT and Super DLTtape are trademarks of Quantum Corporation. Other trademarks may be mentioned herein which belong to other companies.

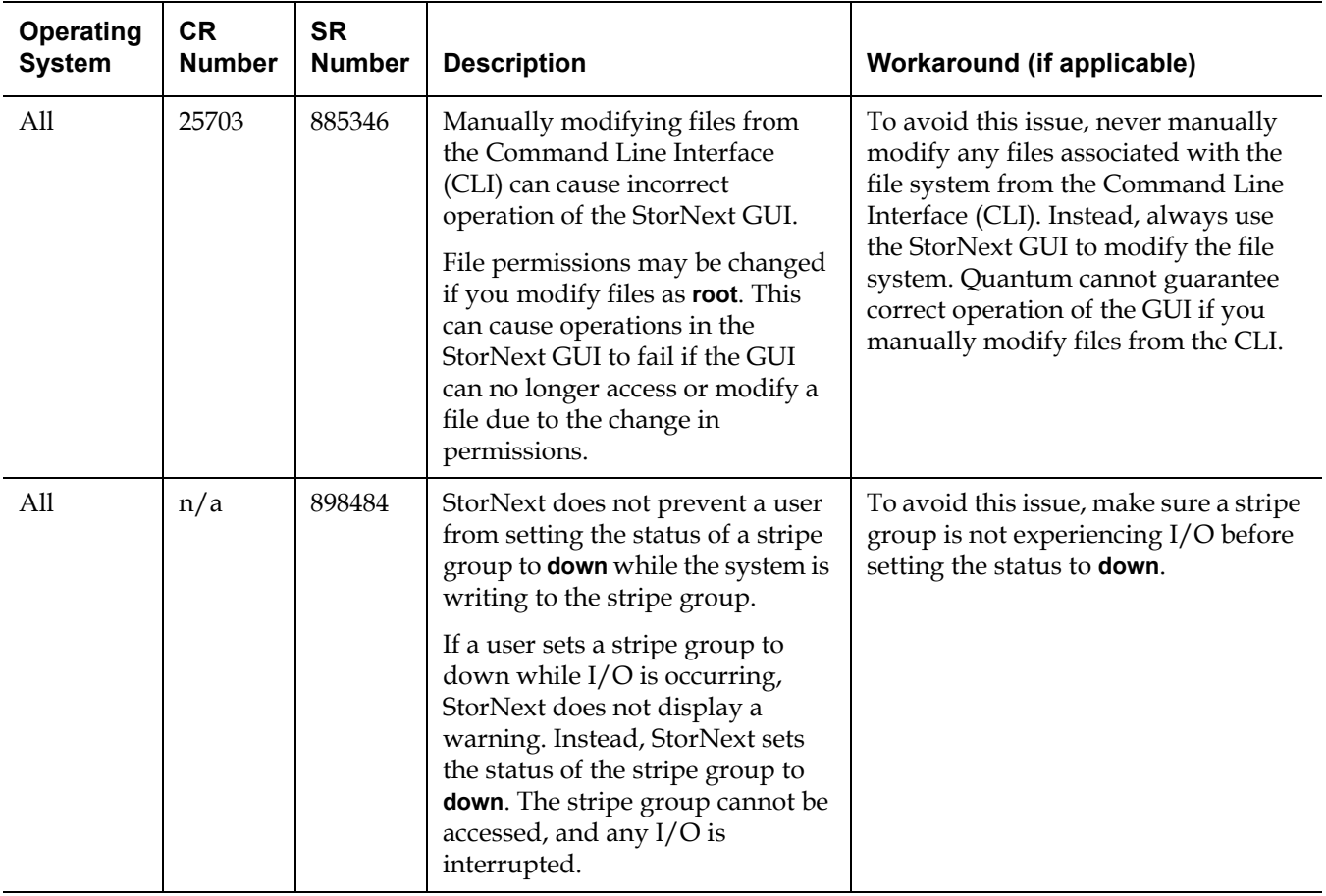

**Workaround 1See [Table 1](#page-0-0)** for the appropriate workaround for each known issue.